## **WARNHINWEISE**

Berühren Sie während der Entladung des Defibrillators den Simulator weder mit den Händen noch mit Gegenständen.

**Es besteht die Gefahr von Stromschlägen**. Vergewissern Sie sich, dass das Simulatorkabel fest in den AED eingesteckt ist. Vergewissern Sie sich, dass das Simulatorgehäuse unbeschädigt und das Kabel nicht gerissen, gekerbt oder eingeschnitten ist.

Entladen Sie den Defibrillator nicht öfter als drei Mal pro Minute in den Simulator. Entladen Sie niemals mehr als 230 Joule in den Simulator. Der AED begrenzt Entladungen auf weniger als 5 Joule, wenn diese an den Simulator abgegeben werden.

Tauchen oder legen Sie den Simulator nicht in Flüssigkeiten. Der Einsatz des AED in stehendem Wasser kann eine Gefahrenquelle für den Bediener und andere Anwesende darstellen.

**Hinweis:** Informationen über den Betrieb des AED finden Sie in der entsprechenden AED-Bedienungsanleitung.

## **PRODUKTBESCHREIBUNG**

Der AED-Simulator wird mit Batterien betrieben und sendet simulierte Herzrhythmen und HLW-Signale an jeden ZOLL<sup>®</sup> AED. Sie können den Simulator verwenden, um die Reaktion des AED auf verschiedene Herzrhythmen zu testen. Der Simulator umfasst Folgendes:

- • Ein Defibrillationskabel zur Simulation der Verwendung von Defibrillationselektroden für die Geräte AED Plus<sup>®</sup>, AED Pro<sup>®</sup> oder ZOLL AED 3™
- •Drei EKG-Ableitungsanschlüsse (RA, LA, LL) zum Anschließen eines AED Pro EKG-Kabels

## **BEDIENELEMENTE UND ANZEIGEN**

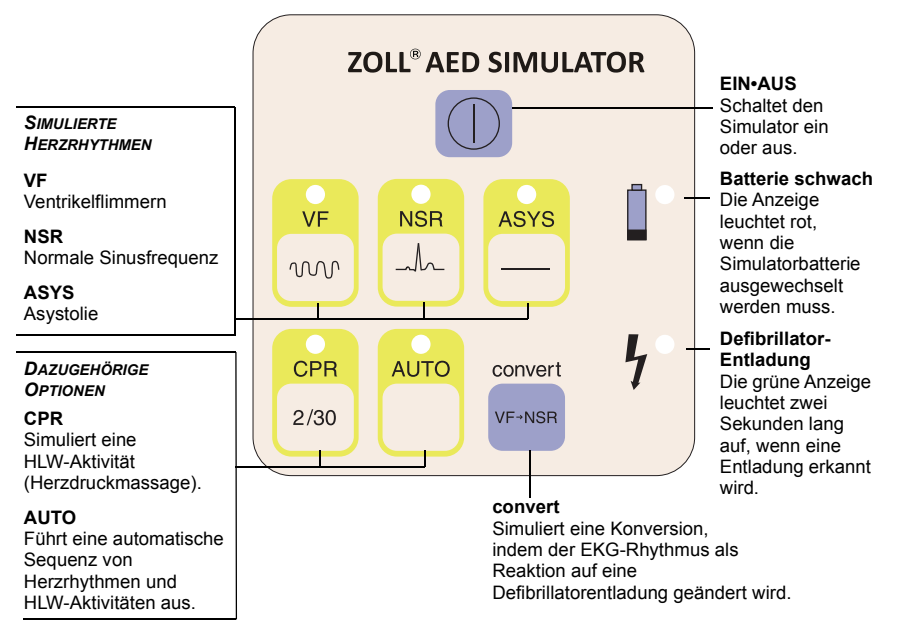

Anzeigleuchten auf den Tasten zeigen den gewählten Herzrhythmus und alle aktivierten Optionen an.

#### **EINRICHTEN**

- So bereiten Sie den Simulator für den Einsatz vor:
- 1. Öffnen Sie das Zugangsfach auf der Rückseite des Simulators, und legen Sie eine 9-Volt-Alkalibatterie ein. (Wenn der Simulator eingeschaltet ist, drücken Sie **EIN•AUS**, um den Simulator auszuschalten.)
- 2. Zum Simulieren von Erwachsenen-Defibrillationselektroden schließen Sie das Simulatorkabel an den Patientenstecker des AED an.
- 3. Bei Verwendung eines AED Pro können Sie EKG-Elektroden simulieren, indem Sie das AED Pro EKG-Kabel an die Ableitungsanschlüsse an der Seite des Simulators anschließen und das EKG-Kabel mit dem Patientenstecker des AED Pro verbinden.
- 4. Drücken Sie die **EIN•AUS**-Taste, um den Simulator einzuschalten.

# **BETRIEB**

- Wählen Sie den Herzrhythmus:
	- **VF**Ventrikelflimmern (Standardauswahl, wenn der Simulator eingeschaltet ist)
	- **NSR**Normale Sinusfrequenz

**ASYS** Asystolie

- Drücken Sie zum Testen der Erkennung einer HLW-Herzdruckmassage die Taste **CPR**.
- So führen Sie eine automatisierte Testsequenz aus (ein defibrillierbarer Rhythmus, HLW Aktivität und ein nicht defibrillierbarer Rhythmus):
	- 1. Drücken Sie **AUTO**.
	- 2. Folgen Sie den Audioaufforderungen des AED.
- ▶ So simulieren Sie eine Konversion:
	- 1. Wählen Sie **VF**.
	- 2. Drücken Sie die Taste **convert**. (Die Anzeige für **VF** leuchtet heller.)
	- 3. Wählen Sie den Rhythmus, der nach der Defibrillatorentladung simuliert werden soll. (Die Anzeige für den zweiten Rhythmus blinkt.)
	- 4. Schließen Sie das Simulatorkabel an den AED an, und schalten Sie dann den AED ein. Entladen Sie den Defibrillator, um vom Startrhythmus zum zweiten Rhythmus zu konvertieren.

Wenn der Simulator innerhalb von zwei Minuten keine Defibrillator-Entladung erkennt, wird die Konvertierungsfunktion abgebrochen und die Generierung des Startrhythmus fortgesetzt.

Wenn Sie den Konvertierungsvorgang manuell abbrechen möchten, drücken Sie erneut die Taste **convert**, oder drücken Sie die Taste des Startrhythmus.

#### **BATTERIESPARFUNKTION**

Zum Einsparen von Batterieleistung wird der Simulator nach 30 Minuten Leerlaufzeit (wenn Sie keine Taste gedrückt oder den Defibrillator entladen haben) automatisch ausgeschaltet.

- So deaktivieren Sie die Batteriesparfunktion vorübergehend:
- 1. Schalten Sie den Simulator aus.
- 2. Halten Sie die Taste **convert** gedrückt, drücken Sie gleichzeitig die **EIN/AUS**-Taste und geben Sie sie wieder frei.
- 3. Wenn die **VF**-Anzeige blinkt, geben Sie die Taste **convert** wieder frei. (Die **VF**-Anzeige blinkt noch eine Sekunde lang weiter.)

Die Batteriesparfunktion bleibt deaktiviert, bis Sie den Simulator ausschalten (oder die Batterie entladen wird). Beim nächsten Einschalten kehrt der Simulator wieder in den Batteriesparbetrieb zurück.

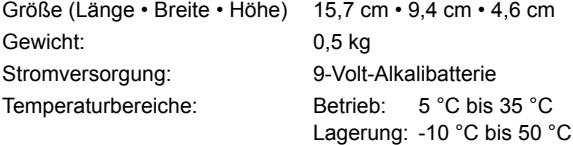

# **WARTUNG**

Reinigen Sie den Simulator mit einem weichen Lappen, milder Seifenlösung und Wasser. Das Gerät bzw. Teile des Simulators dürfen nicht in Wasser getaucht werden. Für die Reinigung dürfen keine Alkohole oder Ketone (z. B. Aceton oder Methylethylketon) verwendet werden. Sterilisieren Sie den Defibrillator nicht.

Untersuchen Sie den Simulator auf äußere Schäden. Stellen Sie sicher, dass alle Kabel, Leitungen und Anschlüsse frei von Schnitten in der Ummantelung sind und kein Anschlussstift verbogen oder gebrochen ist. Schützen Sie den Simulator vor verschütteten Flüssigkeiten und platzieren Sie keine Gegenstände auf dem Simulator.

# **GARANTIE**

(a) Die Gewährleistungsdauer für den ZOLL AED-Simulator beträgt 90 Tage ab Auslieferung. Während dieser Frist repariert oder ersetzt ZOLL Medical Corporation kostenlos das Gerät oder Teile des Geräts, wenn von ZOLL Medical Corporation ein Material- oder Verarbeitungsfehler festgestellt wird. Hierbei liegt es ausschließlich im Ermessen von ZOLL Medical Corporation, ob das Gerät oder Teile des Gerätes repariert oder ausgetauscht werden. Werden bei der Inspektion durch ZOLL Medical Corporation keine Material- oder Verarbeitungsfehler festgestellt, fallen die von ZOLL Medical Corporation üblicherweise erhobenen Servicekosten an. (b) ZOLL Medical Corporation übernimmt keine Verantwortung für Geräteschäden jeglicher Art, hinsichtlich der Leistungsfähigkeit bzw. Funktionalität des Geräts oder für andere Gerätefehler, die folgende Ursachen haben oder mit Folgendem in Zusammenhang stehen: (i) jegliche Änderung am Gerät durch den Kunden ohne vorherige schriftliche Genehmigung von ZOLL Medical Corporation; (ii) Verwendung des Geräts mit Zusatzgeräten, Zubehör oder Software, die nicht von ZOLL Medical Corporation zur Verfügung gestellt wurden; (iii) Zweckentfremdung oder unsachgemäßer Gebrauch des Geräts jeglicher Art; (iv) Einsatz oder Lagerung des Geräts bei Bedingungen außerhalb der von ZOLL Medical Corporation angegebenen Umgebungs-, Spannungsoder Betriebsbeschränkungen; oder (v) Installation oder Verkabelung des Geräts in einer Weise, die nicht den Anweisungen von ZOLL Medical Corporation entspricht. (c) Diese Garantie erstreckt sich nicht auf Teile, die bei ihrem Einsatz dem normalen Verschleiß unterliegen, einschließlich, jedoch nicht ausschließlich, Lampen, Sicherungen, Batterien, Patientenkabel und Zubehör. (d) Die oben genannte Garantie gilt nicht für die zum Gerät gehörende Software (einschließlich der Software im Read-Only Memory (ROM), der so genannten "Firmware"). (e) Die oben genannte Garantie ist das ausschließliche Rechtsmittel, das dem Kunden im Falle einer Garantieverletzung bezüglich der bereitgestellten Geräte zur Verfügung steht. ZOLL Medical Corporation übernimmt keine weitere Haftung. DIE VORLIEGENDE GARANTIE IST IN VOLLEM GESETZLICHEM UMFANG AUSSCHLIESSLICH. ZOLL MEDICAL CORPORATION SCHLIESST AUSDRÜCKLICH ANDERE GEWÄHRLEISTUNGEN JEGLICHER ART AUS, OB SCHRIFTLICH, MÜNDLICH, STILLSCHWEIGEND ODER GESETZLICH, EINSCHLIESSLICH, JEDOCH NICHT AUSSCHLIESSLICH, ALLER GARANTIEN BEZÜGLICH DER MARKTFÄHIGKEIT UND EIGNUNG FÜR EINEN BESTIMMTEN ZWECK.

# **SERVICE**

## **Internationale Kunden**

Entfernen Sie die Batterie, und verpacken Sie den Simulator in der Originalverpackung (oder einer gleichwertigen Verpackung), und senden Sie ihn an den nächsten autorisierten ZOLL Medical Corporation-Vertreter.

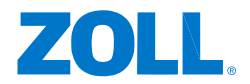

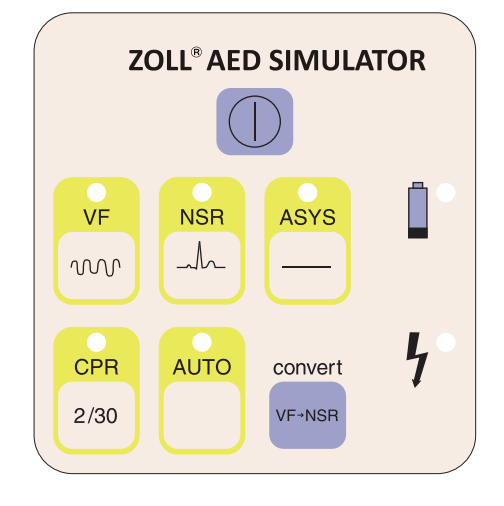

# **AED-SIMULATORBEDIENUNGSANLEITUNG**

9651-000820-08 Rev. AJuli 2016Copyright © 2016 ZOLL Medical Corporation. Alle Rechte vorbehalten. Gedruckt in den USA.